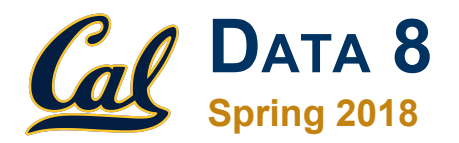

### **Lecture 10**

**Groups** 

Slides created by John DeNero ([denero@berkeley.edu](mailto:denero@berkeley.edu)) and Ani Adhikari [\(adhikari@berkeley.edu\)](mailto:adhikari@berkeley.edu)

### **Announcements**

## **Example: Prediction**

## **Sir Francis Galton**

- 1822 1911 (knighted in 1909)
- A pioneer in making predictions
- Particular (and troublesome) interest in heredity
- Charles Darwin's half-cousin (Demo)

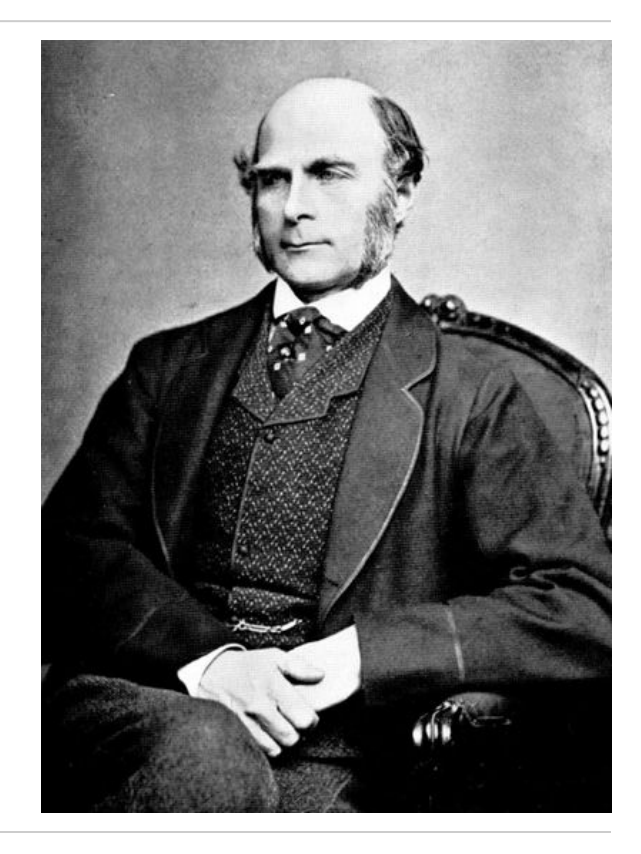

## **Apply with Multiple Columns**

# **Apply**

The **apply** method creates an array by calling a function on every element in one or more input columns

- First argument: Function to apply
- Other arguments: The input column(s)

**table\_name.apply(one\_arg\_function, 'column\_label')**

**table\_name.apply(two\_arg\_function,** 

 **'column\_label\_for\_first\_arg',**

 **'column\_label\_for\_second\_arg')**

**apply** called with only a function applies it to each row

lemo

# **Grouping by One Attribute**

# **Grouping by One Column**

The **group** method aggregates all rows with the same value for a column into a single row in the resulting table.

- First argument: Which column to group by
- Second argument: (Optional) How to combine values
	- **len**  number of grouped values (default)
	- **list**  list of all grouped values
	- **sum**  total of all grouped values

#### (Demo)

### **Cross-Classification**

# **Grouping By Multiple Columns**

The **group** method can also aggregate all rows that share the combination of values in multiple columns

- First argument: A list of which columns to group by
- Second argument: (Optional) How to combine values

(Demo)

### **Pivot Tables**

## **Pivot**

- Cross-classifies according to two categorical variables
- Produces a grid of counts or aggregated values
- Two required arguments:
	- First: variable that forms column labels of grid
	- Second: variable that forms row labels of grid
- Two optional arguments (include both or neither)
	- values<sup>='</sup>column label to aggregate'
	- **collect**=function\_with\_which\_to\_aggregate

(Demo)

# **Challenge Question**

Which NBA teams spent the most on their "starters" in 2015-2016?

Assume the "starter" for a team & position is the player with the highest salary on that team in that position.

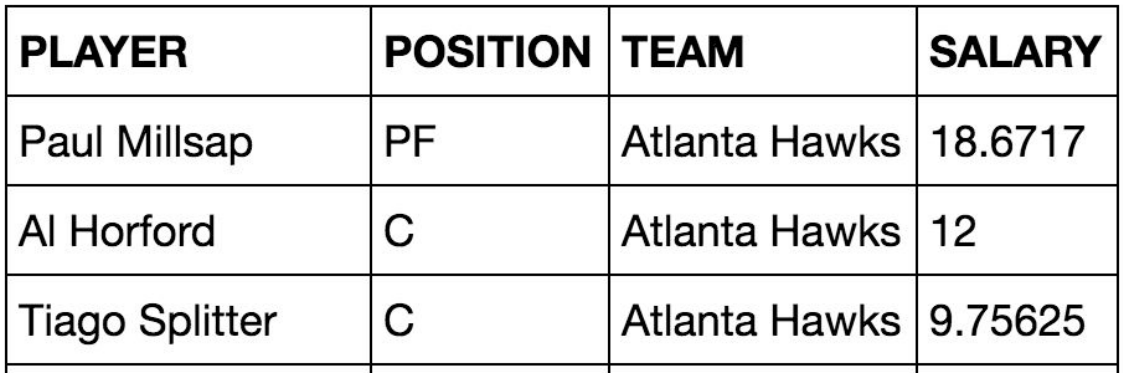

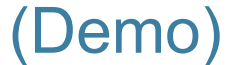

## **Take-Home Question**

#### Generate a table of the names of the starters for each team

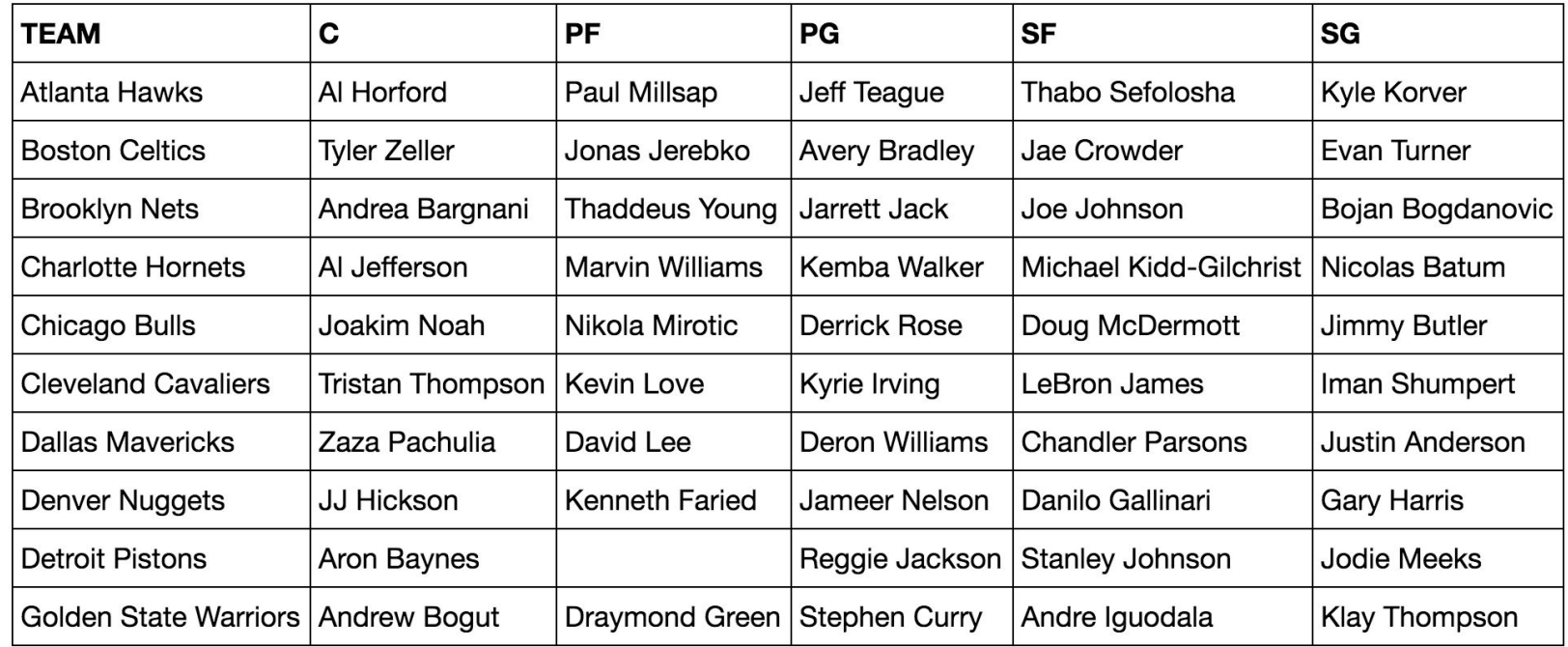